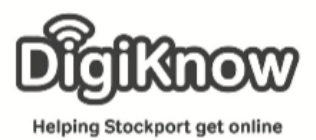

## Session Booklet – Broadband Genie

Broadband Genie helps you compare broadband deals, TV packages and deals for mobile broadband and tablets. They even have a phone number – 08004661043 – in case you want to compare packages over the phone rather than online.

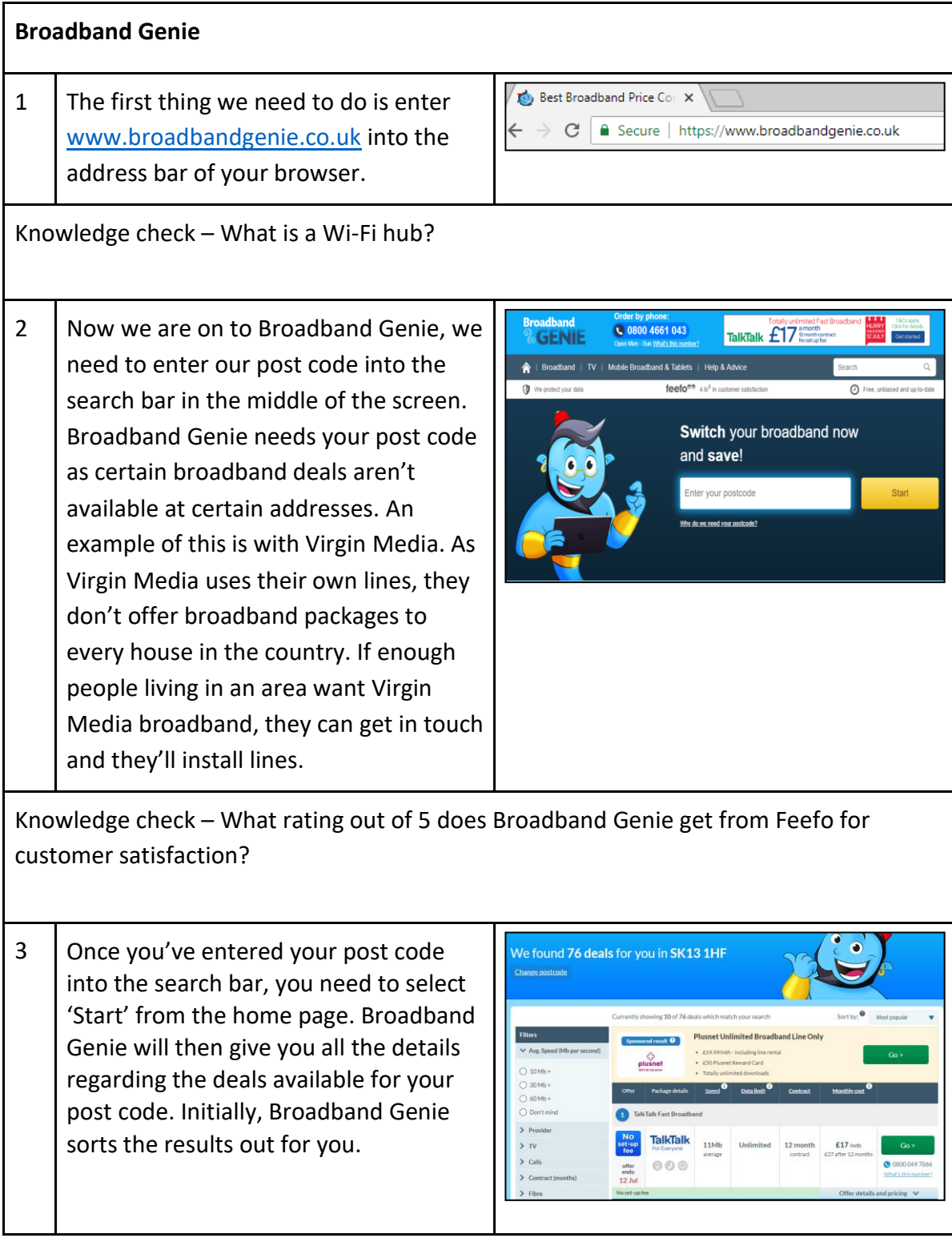

Created as part of the **DigiKnow Movement** by Starting Point Community Learning Partnership working with The Good Things Foundation, Stockport Homes & The Prevention Alliance. Funded by Stockport Council. **https://www.onlinecentresnetwork.org/stockport**

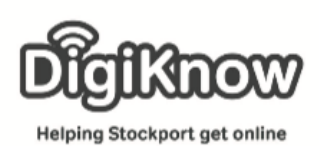

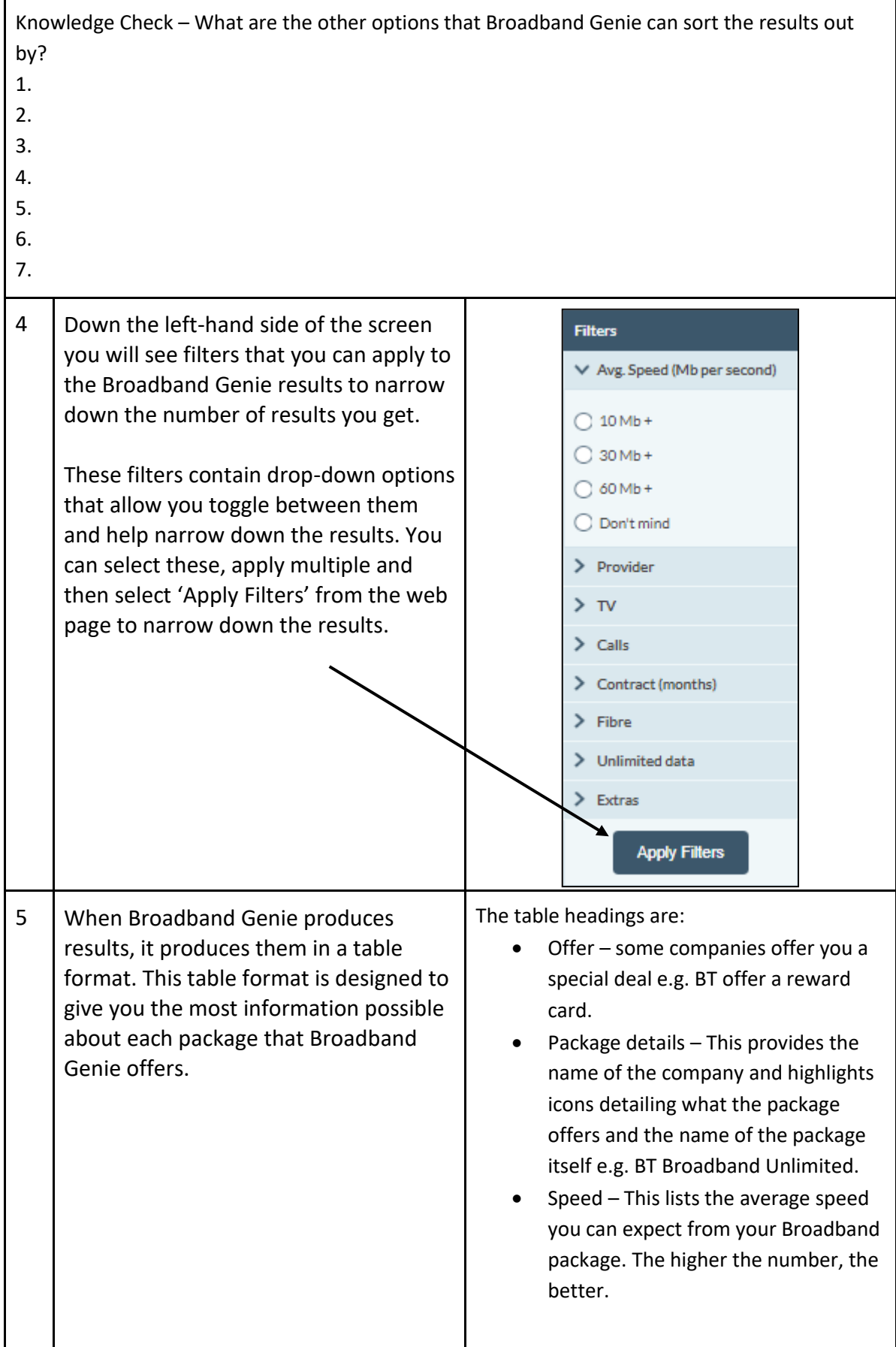

Created as part of the **DigiKnow Movement** by Starting Point Community Learning Partnership working with The Good Things Foundation, Stockport Homes & The Prevention Alliance. Funded by Stockport Council. **https://www.onlinecentresnetwork.org/stockport**

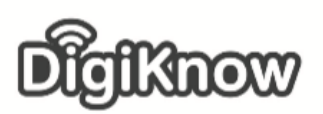

Helping Stockport get online

• Data limit – This details how much data you can use each month. Most home broadband packages have an unlimited amount of data but you can get packages that have limits. Just ensure not to go over it as the charge can be costly. Contract  $-$  This is how long the contract will run for should ou decide to selcet it. • Monthly cost – This is the breakdown of the monthly cost. Sometimes it includes a set-up cost, delivery cost of the hub, a discount monthly price and he normal monthly price once the ddiscount has finished. Some deals have 'hidden' costs so make sure to check the package thoroughly. Tasks To get used to using the Broadband Genie, we are going to look for packages for 3 different addresses and apply various filters to find the most suitable package. 1 | Post Code: SK6 2HT | Avg. Speed: 60Mb+ | Provider: Virgin | TV: Yes | Calls: Yes | Contract (months): 12 or less | Fibre: Don't mind | Unlimited Data: Yes | Extras: None How many results did you get? Which package is the cheapest? Which package provides the best speed? 2 Post Code: WA1 3QE | Avg. Speed: 30Mb+ | Provider: Any | TV: No | Calls: No | Contract (months): 12 or less | Fibre: Yes | Unlimited Data: Yes | Extras: None What is the most popular deal according to Broadband Genie? Which package has the cheapest effective monthly cost?

Created as part of the **DigiKnow Movement** by Starting Point Community Learning Partnership working with The Good Things Foundation, Stockport Homes & The Prevention Alliance. Funded by Stockport Council. **https://www.onlinecentresnetwork.org/stockport**

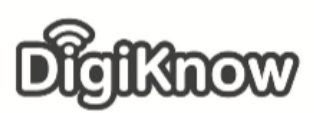

**Helping Stockport get online** 

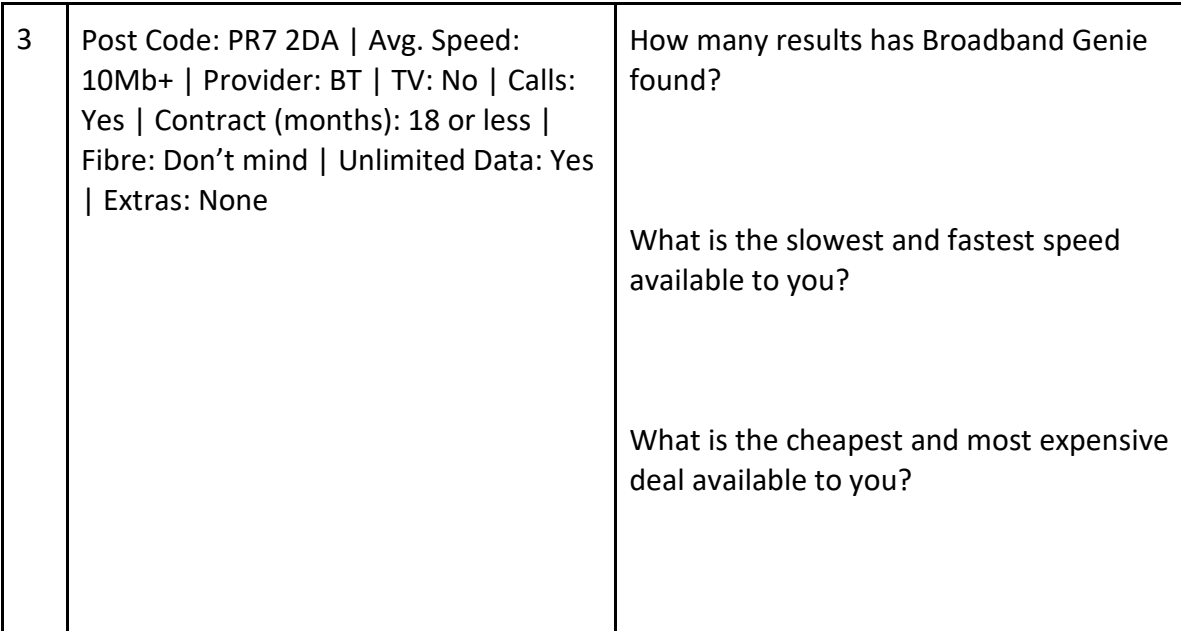